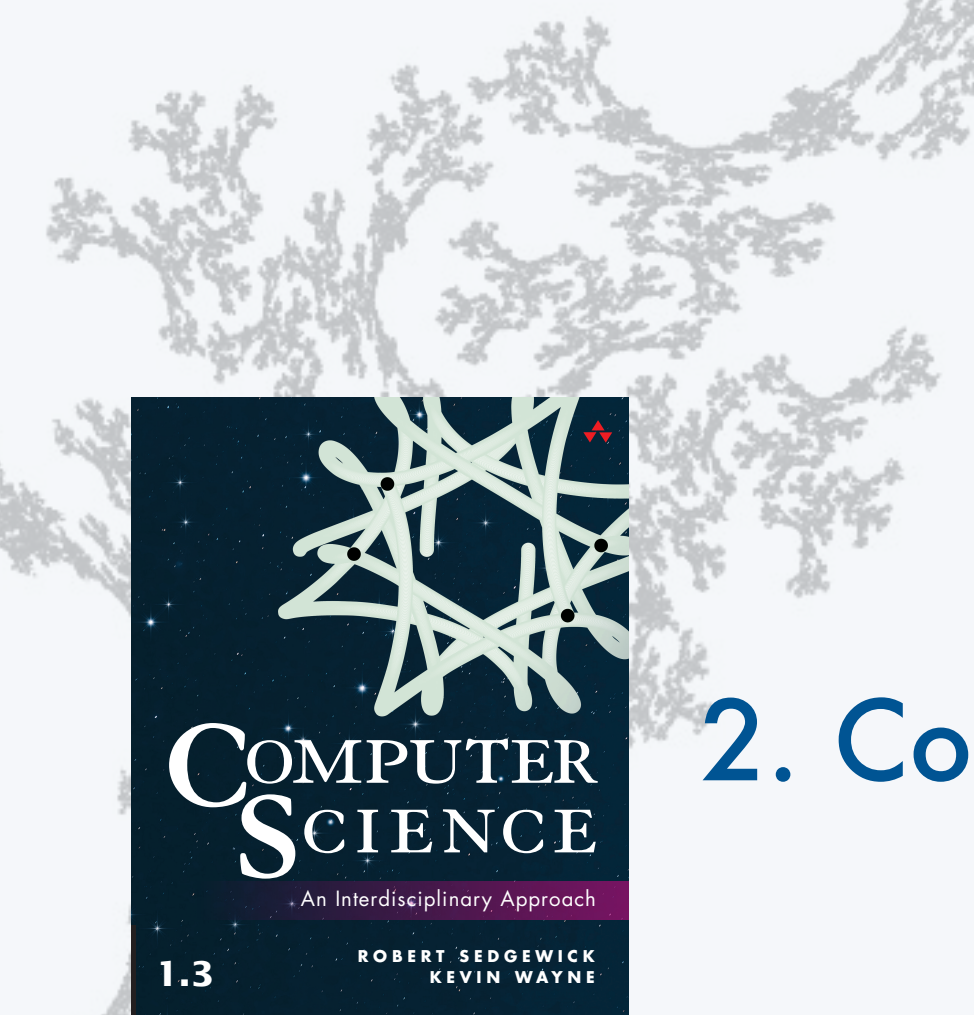

**COMPUTER SCIENCE SEDGEWICK/WAYNE**

PART I: PROGRAMMING IN JAVA

# 2. Conditionals and loops

**http://introcs.cs.princeton.edu**

#### **COMPUTER SCIENCE DGEWICK/WAYNE** PART I: PROGRAMMING IN JAVA

### 2. Conditionals & Loops

- •Conditionals: the if statement
- •Loops: the while statement
- •An alternative: the for loop
- •Nesting
- •Debugging

CS.2.A.Loops.If

#### Context: basic building blocks for programming

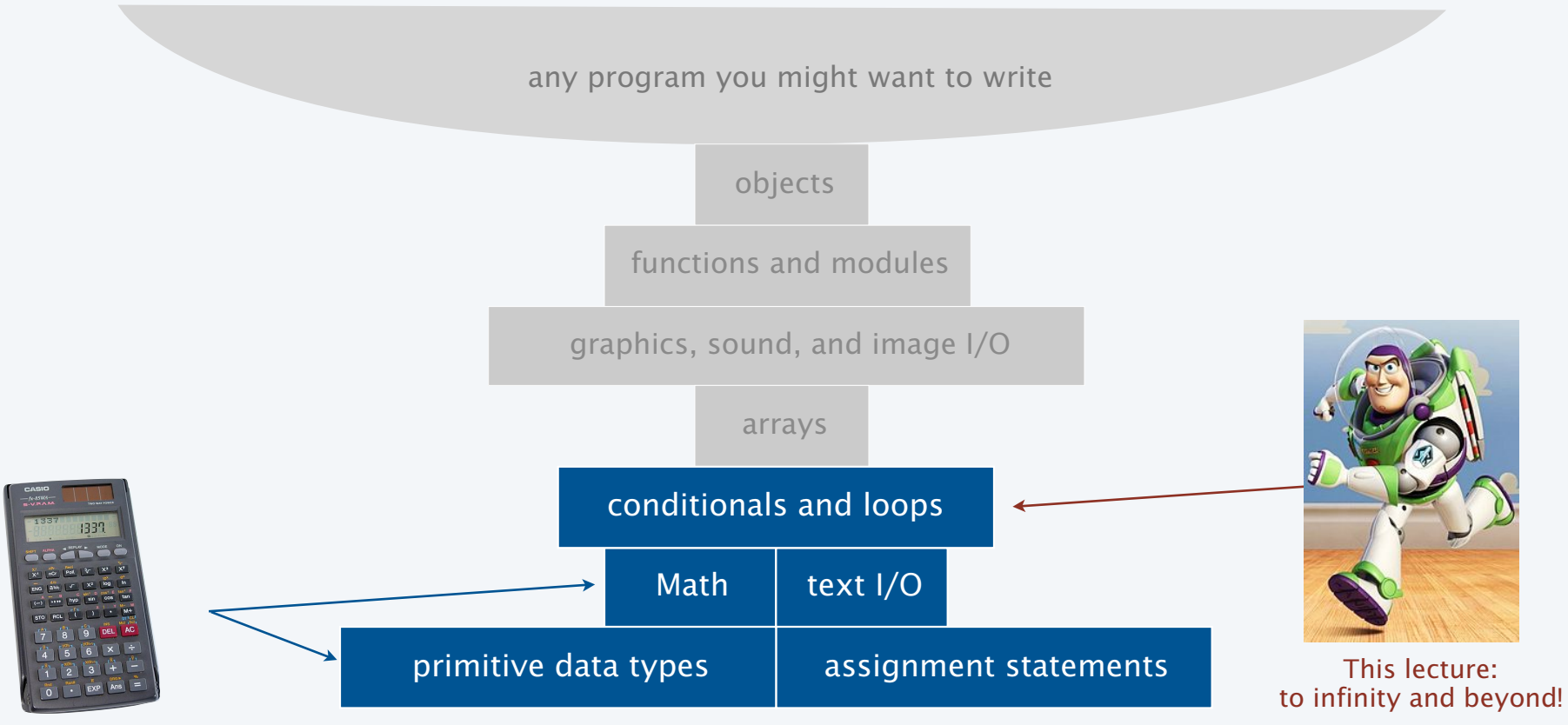

Previous lecture: equivalent to a calculator

#### Conditionals and Loops

#### Control flow

- The sequence of statements that are actually executed in a program.
- Conditionals and loops enable us to choreograph control flow.

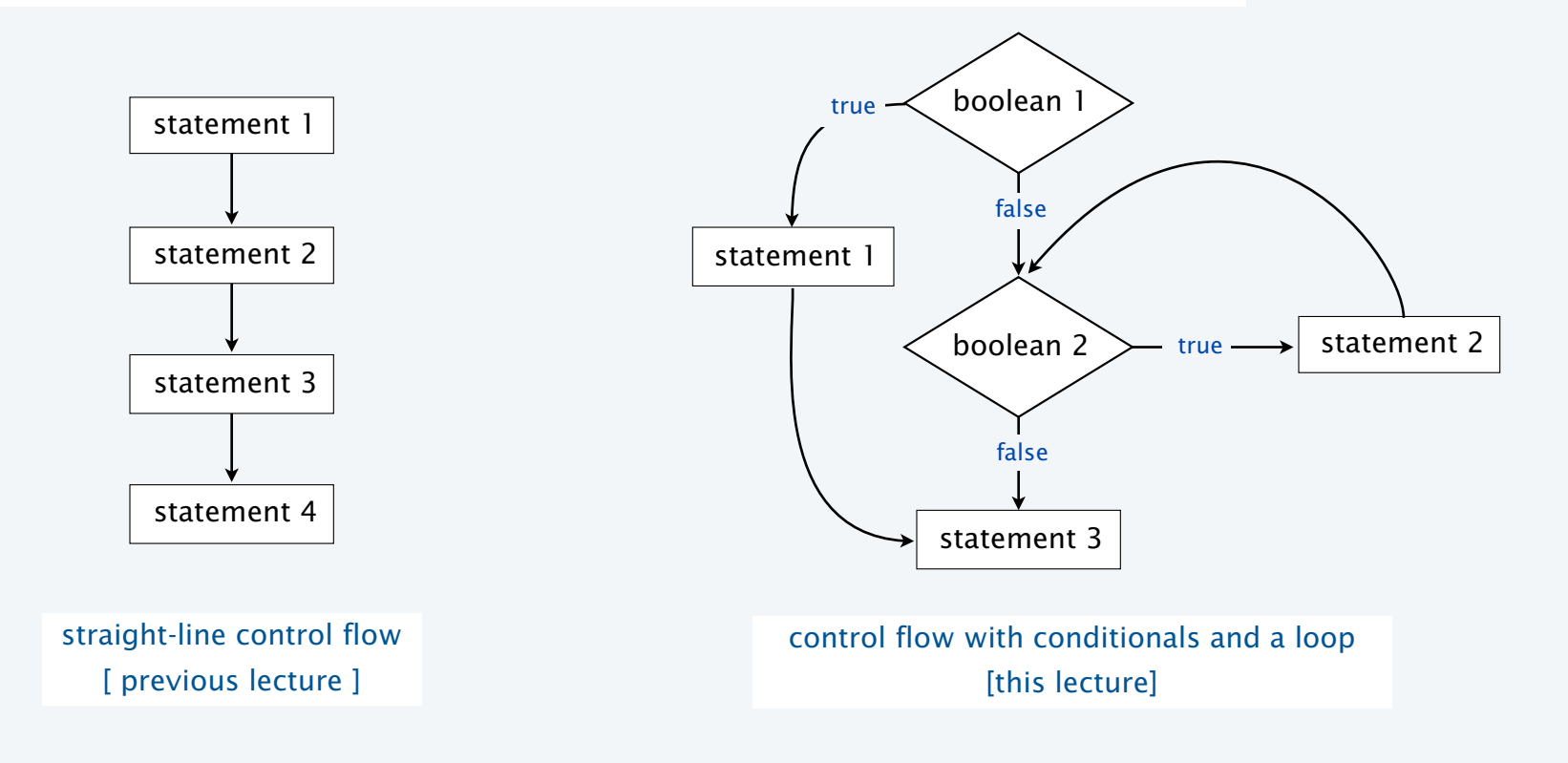

#### The if statement

Execute certain statements depending on the values of certain variables.

- Evaluate a boolean expression.
- If true, execute a statement.
- The else option: If false, execute a different statement.

Example: if  $(x < 0)$   $x = -x$ ;

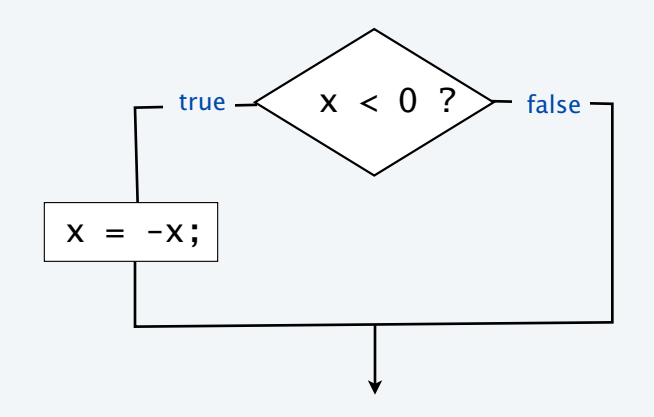

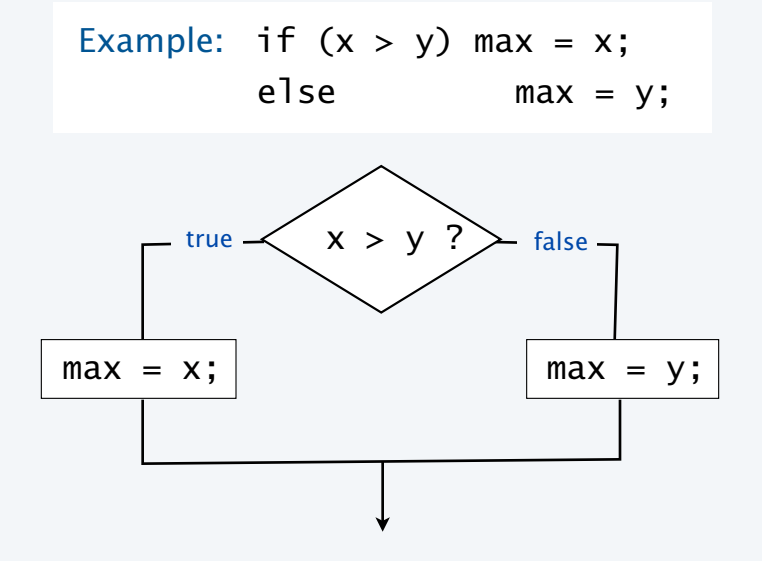

Computes the maximum of x and y

Replaces x with the absolute value of x

5

#### Example of if statement use: simulate a coin flip

```
public class Flip 
{ 
    public static void main(String[] args)
   \{if (Math.random() < 0.5) System.out.println("Heads"); 
       else
             System.out.println("Tails"); 
    } 
}
```
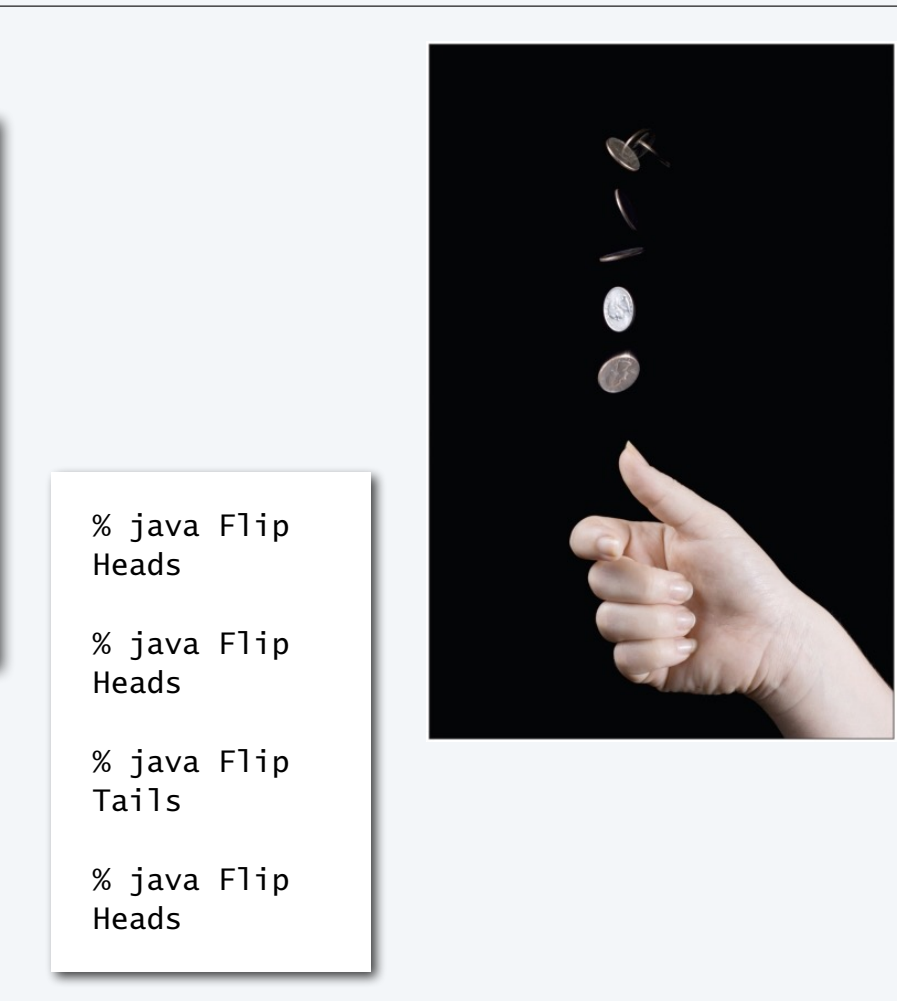

Example of if statement use : 2-sort

Q. What does this program do?

```
public class TwoSort 
{ 
    public static void main(String[] args) 
\{int a = Integer.parseInt(args[0]);int b = Integer.parseInt(args[1]);
      if (b < a)\{int t = a;
         a = b:
         b = t;
 } 
       System.out.println(a); 
       System.out.println(b); 
    } 
}
                                                        99 
                                                        1234 
                                                        99 
                                                        1234
                        alternatives for if and else 
                     can be a sequence of 
                      statements, enclosed in braces
```
% java TwoSort 1234 99 % java TwoSort 99 1234

A. Reads two integers from the command line, then prints them out in numerical order.

#### Pop quiz on if statements

Q. Add code to this program that puts a, b, and c in numerical order.

```
public class ThreeSort 
\{ public static void main(String[] args) 
   \{int a = Integer.parseInt(args[0]);int b = Integer.parseInt(args[1]); int c = Integer.parseInt(args[2]); 
       System.out.println(a); 
       System.out.println(b); 
       System.out.println(c); 
    } 
}
```

```
% java ThreeSort 1234 99 1 
1 
99 
1234 
% java ThreeSort 99 1 1234 
1 
99 
1234
```
#### Pop quiz on if statements

A.

Q. Add code to this program that puts a, b, and c in numerical order.

```
public class ThreeSort 
\{ public static void main(String[] args) 
   \left\{ \right.int a = Integer.parseInt(args[0]);int b = Integer.parseInt(args[1]);int c = Integer.parseInt(args[2]);if (b < a){ int t = a; a = b; b = t; } \leftarrow makes a smaller
      if (c < a){ int t = a; a = c; c = t; }.
if (c < b){ int t = b; b = c; c = t; } \lt makes b smaller
       System.out.println(a); 
       System.out.println(b); 
       System.out.println(c); 
    } 
}
                                                             % java ThreeSort 1234 99 1 
                                                             1 
                                                             99 
                                                             1234 
                                                             % java ThreeSort 99 1 1234 
                                                             1 
                                                             99 
                                                             1234
                                          makes a smaller 
                                         than both b and c
                                              than b
                                             than c
```
#### Example of if statement use: error checks

```
public class IntOps 
\{ public static void main(String[] args) 
   \{int a = Integer.parseInt(args[0]);int b = Integer.parseInt(args[1]);int sum = a + b;
     int prod = a * b;
     System.out.println(a + " + " + b + " = " + sum);System.out.println(a + " * " + b + " = " + prod);
      if (b == 0) System.out.println("Division by zero"); 
     else System.out.println(a + " / " + b + " = " + a / b);
      if (b == 0) System.out.println("Division by zero"); 
     else System.out.println(a + " % " + b + " = " + a % b); } 
}
                                                                         % java IntOps 5 2 
                                                                         5 + 2 = 75 * 2 = 105 / 2 = 25 \times 2 = 1% java IntOps 5 0 
                                                                         5 + 0 = 55 * 0 = 0Division by zero 
                                                                         Division by zero
```
Good programming practice. Use conditionals to check for *and avoid* runtime errors.

#### **COMPUTER SCIENCE SEDGEWICK/WAYNE** PART I: PROGRAMMING IN JAVA

#### *Image sources*

 http://commons.wikimedia.org/wiki/File:Calculator\_casio.jpg http://en.wikipedia.org/wiki/File:Buzz-lightyear-toy-story-3-wallpaper.jpg http://www.ncbi.nlm.nih.gov/pmc/articles/PMC2789164/#!po=30.0000 [181e306f1.jpg]

CS.2.A.Loops.If

#### **COMPUTER SCIENCE DGEWICK/WAYNE** PART I: PROGRAMMING IN JAVA

### 2. Conditionals & Loops

- •Conditionals: the if statement
- •Loops: the while statement
- •An alternative: the for loop
- •Nesting
- •Debugging

CS.2.B.Loops.While

#### The while loop

Execute certain statements repeatedly until certain conditions are met.

- Evaluate a boolean expression.
	- If true, execute a sequence of statements.
- Repeat.

```
int i = 0;
int v = 1;
while (i \leq n) { 
    System.out.println(v); 
   i = i + 1;v = 2 * v;
 }
```
#### Prints the powers of two from 20 to 2*n* .

[stay tuned for a trace]

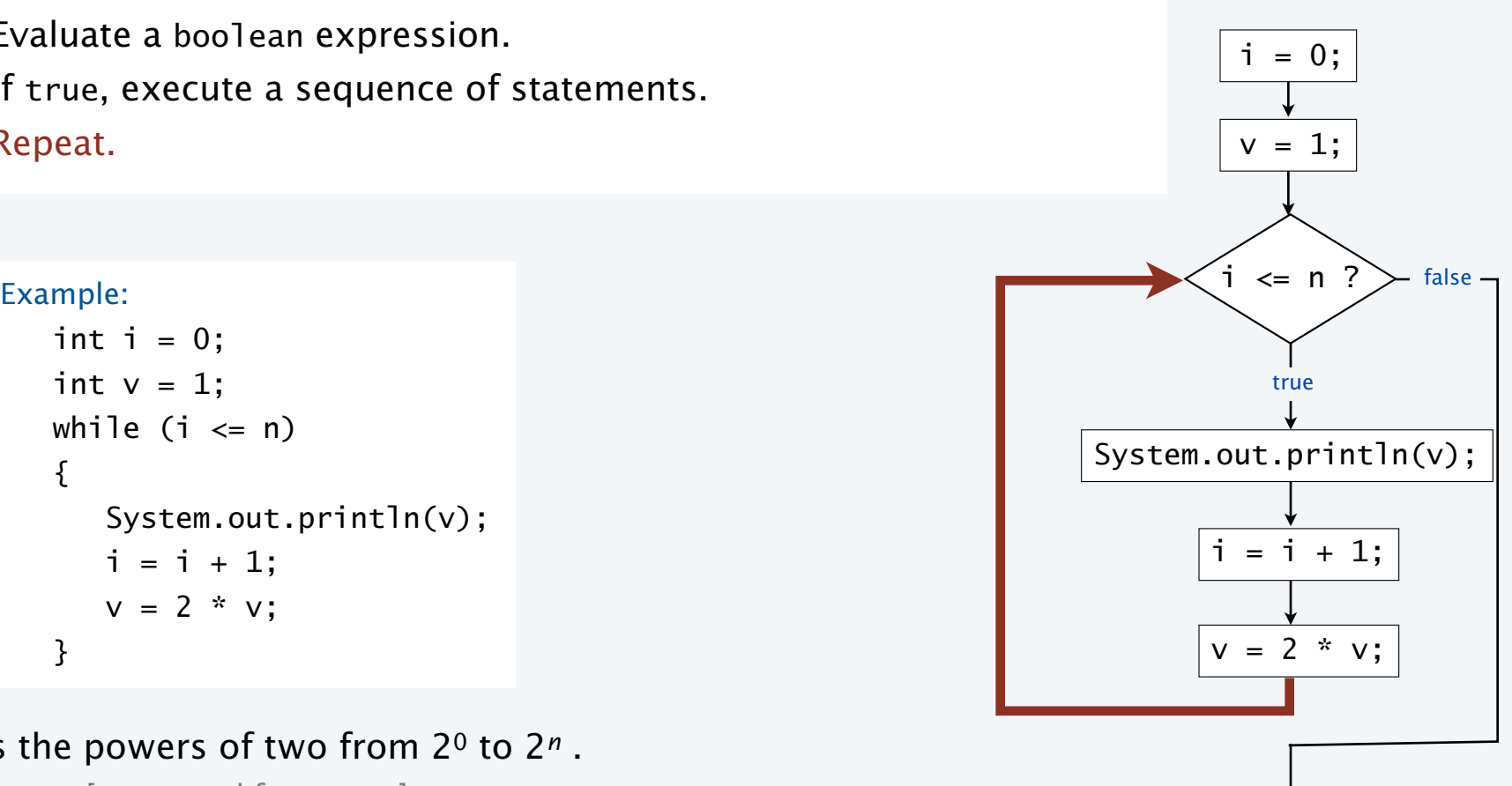

13

### Example of while loop use: print powers of two

A trace is a table of variable values after each statement.

```
public class PowersOfTwo 
{ 
    public static void main(String[] args) 
    { 
       int n = Integer.parseInt(args[0]); 
      int i = 0;int v = 1;
      while (i \leq n) { 
           System.out.println(v); 
          i = i + 1;v = 2 * v; } 
    } 
}
```
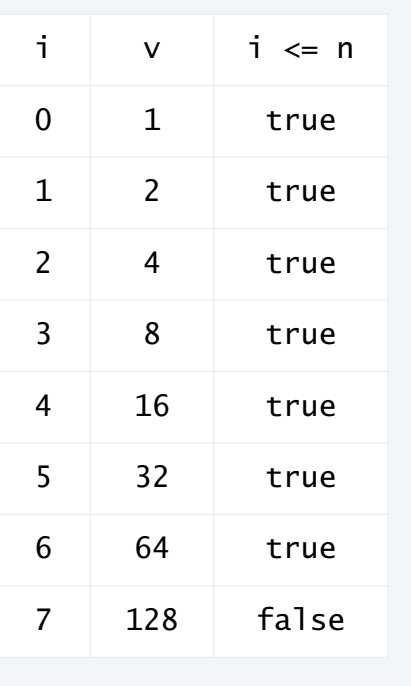

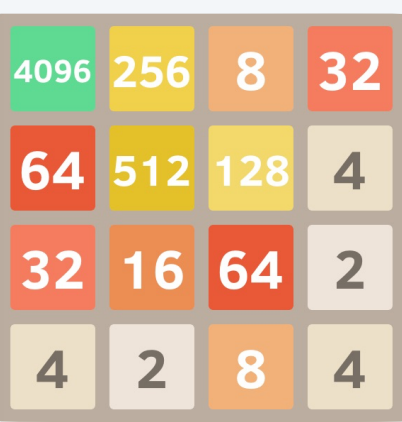

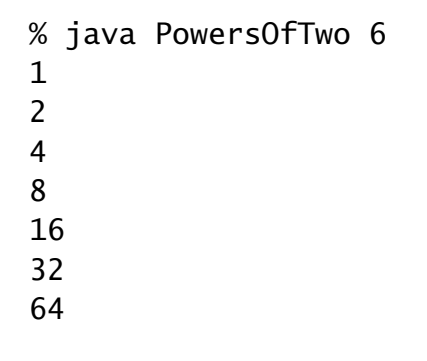

Prints the powers of two from 20 to 2*n* .

#### Pop quiz on while loops

Q. Anything wrong with the following code?

```
public class PQwhile 
{ 
    public static void main(String[] args) 
   \{ int n = Integer.parseInt(args[0]); 
      int i = 0;
      int v = 1;
      while (i \le n) System.out.println(v); 
         i = i + 1;v = 2 * v; } 
}
```
#### Pop quiz on while loops

Q. Anything wrong with the following code?

```
public class PQwhile 
\{ public static void main(String[] args) 
   \{int n = Integer.parseInt(args[0]);
      int i = 0;
      int v = 1;
     while (i \leq n) System.out.println(v); 
         i = i + 1;v = 2 * v; } 
} 
      {
```
A. Yes! Needs braces.

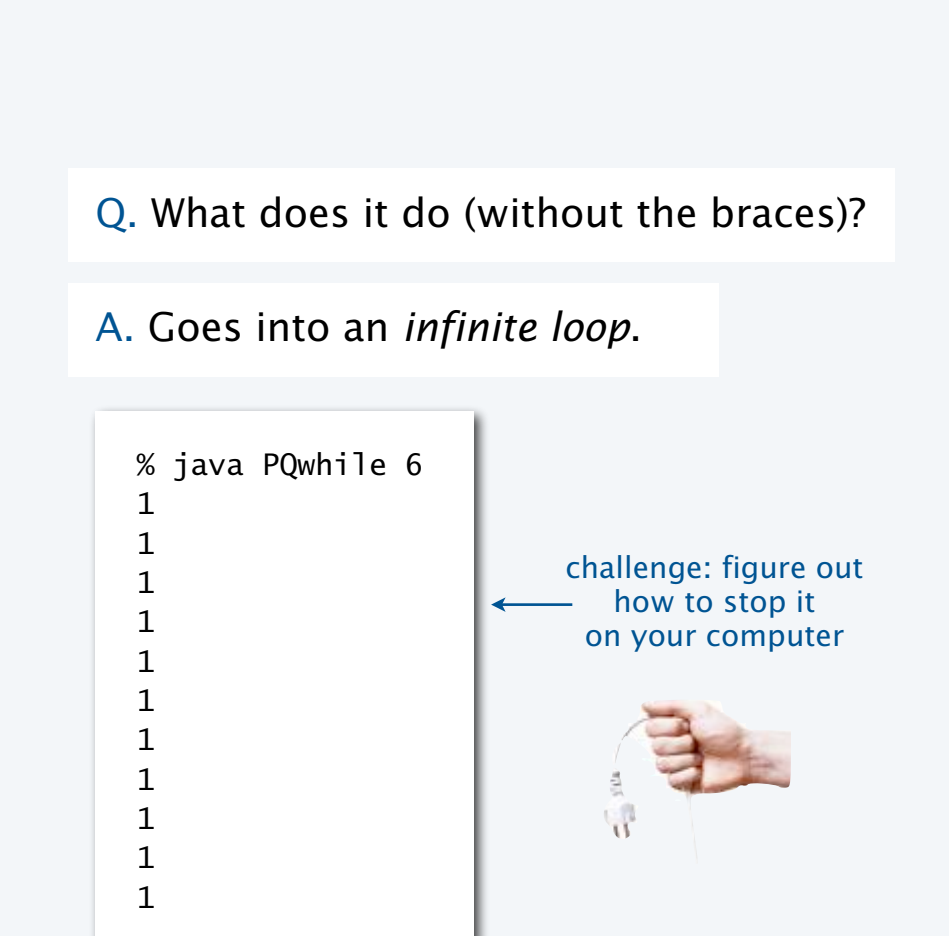

Example of while loop use: implement Math.sqrt()

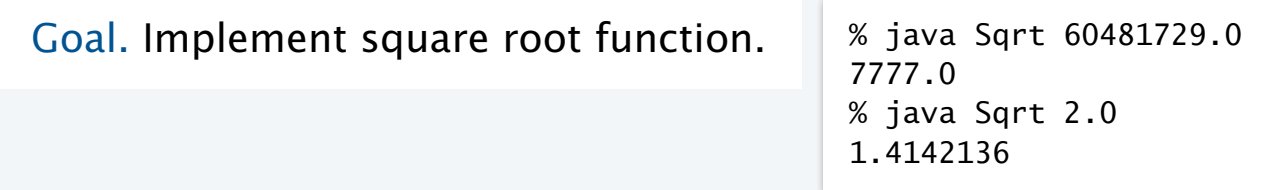

#### Newton-Raphson method to compute √*c*

- Initialize  $t_0 = c$ . if  $t = c/t$  then  $t^2 = c$
- Repeat until *ti* = *c*/*ti* (up to desired precision): Set *ti*+1 to be the average of *ti* and *c* / *ti*.

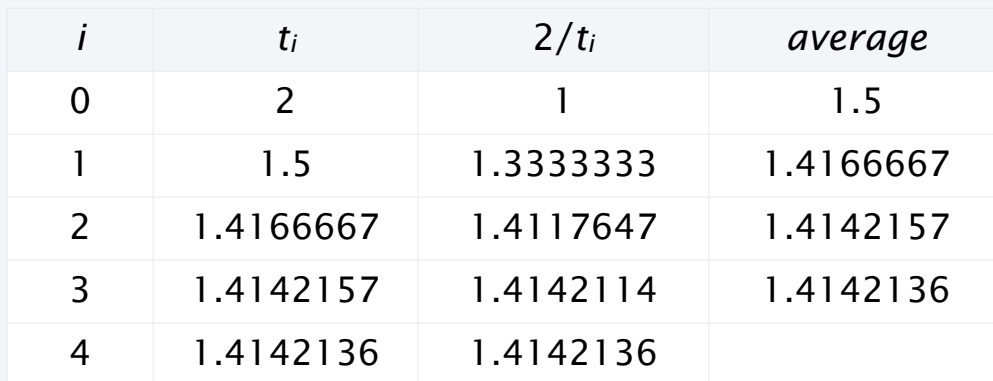

computing the square root of 2 to seven places

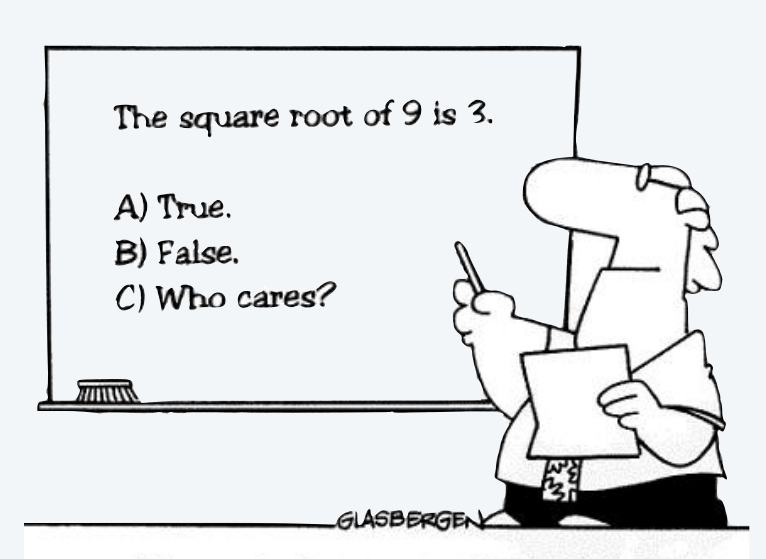

Many students actually look forward to Mr. Atwadder's math tests.

#### Example of while loop use: implement Math.sqrt()

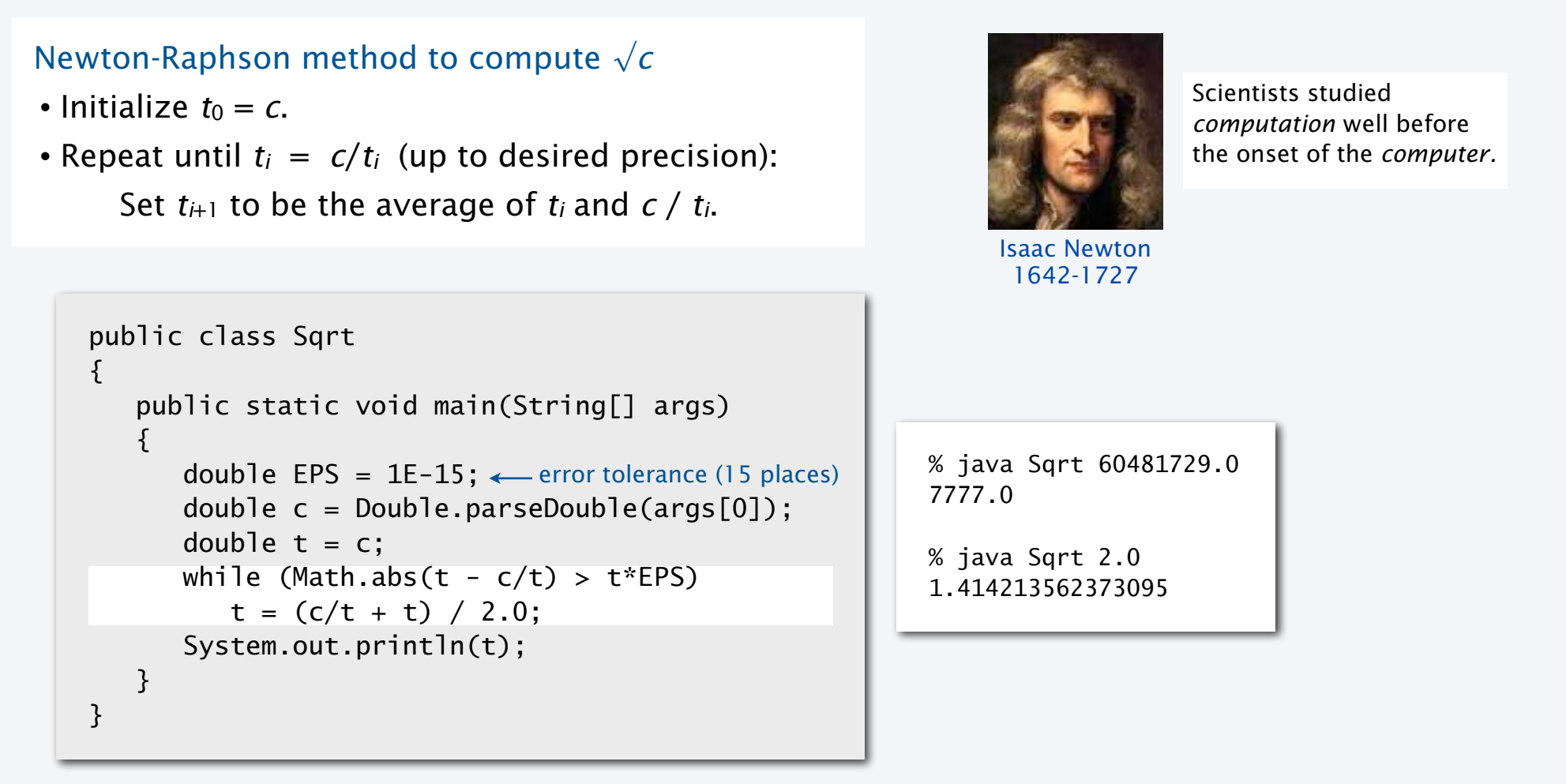

#### Newton-Raphson method

Explanation (some math omitted)

- Goal: find *root* of function  $f(x)$  (value of  $x$  for which  $f(x) = 0$ ).  $\longleftarrow$  use  $f(x) = x^2 c$  for  $\sqrt{c}$
- Start with estimate  $t_0$ .
- Draw line tangent to curve at  $x = t_i$ .
	- Set  $t_{i+1}$  to be *x*-coordinate where line hits *x*-axis.
- Repeat until desired precision.

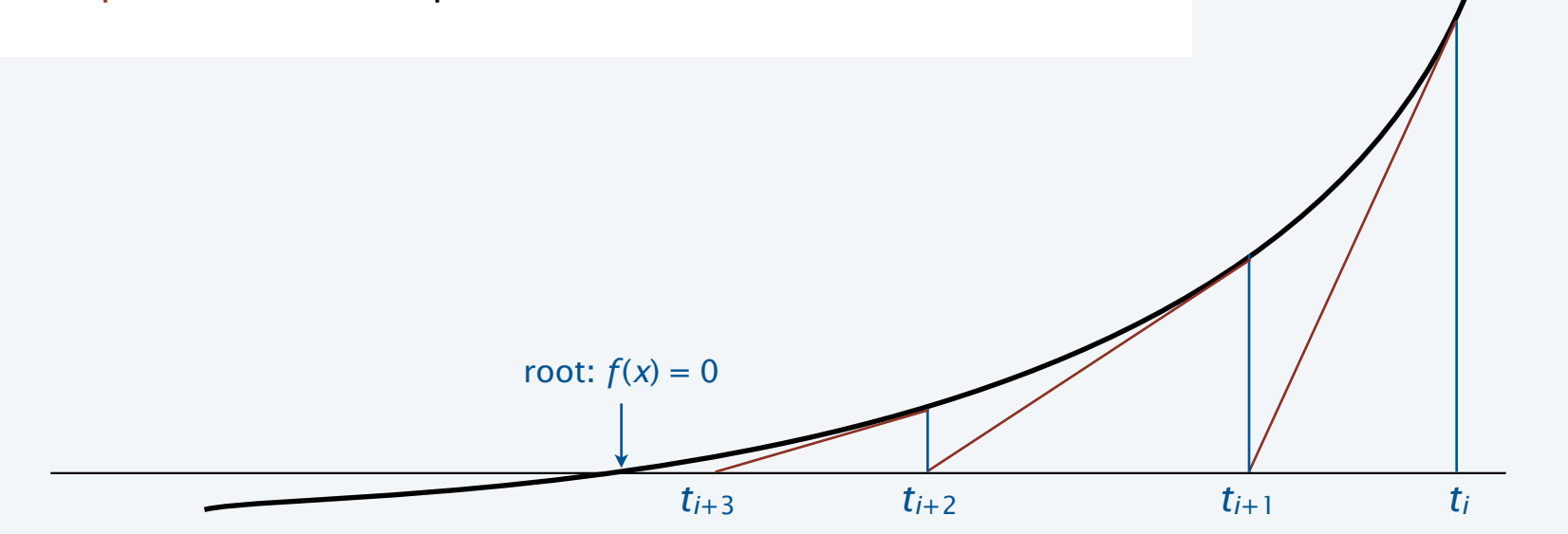

 $y = f(x)$ 

#### **COMPUTER SCIENCE SEDGEWICK/WAYNE** PART I: PROGRAMMING IN JAVA

#### *Image sources*

http://www.sciencecartoonsplus.com

http://en.wikipedia.org/wiki/Isaac\_Newton

http://www.onlinemathtutor.org/help/wp-content/uploads/math-cartoon-28112009.jpg

CS.2.B.Loops.While

#### **COMPUTER SCIENCE DGEWICK/WAYNE** PART I: PROGRAMMING IN JAVA

### 2. Conditionals & Loops

- •Conditionals: the if statement
- •Loops: the while statement
- •An alternative: the for loop
- •Nesting
- •Debugging

CS.2.C.Loops.For

#### The for loop

An alternative repetition structure.  $\longleftarrow$  Why? Can provide code that is more compact and understandable.

- Evaluate an *initialization statement*.
- Evaluate a *boolean expression*.
	- If true, execute a *sequence of statements*, then execute an *increment statement*.
- Repeat.

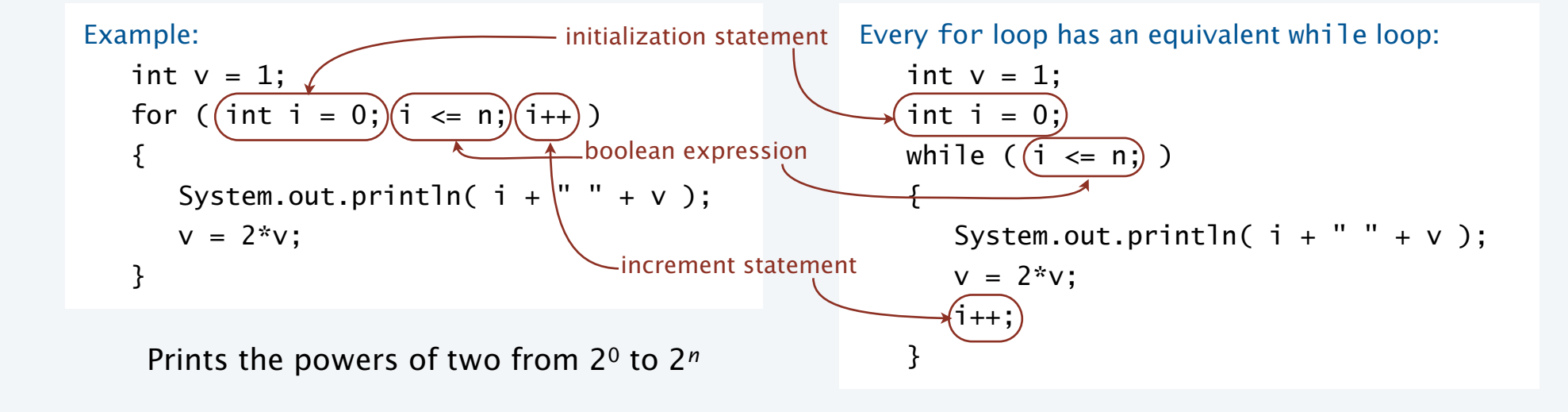

#### Examples of for loop use

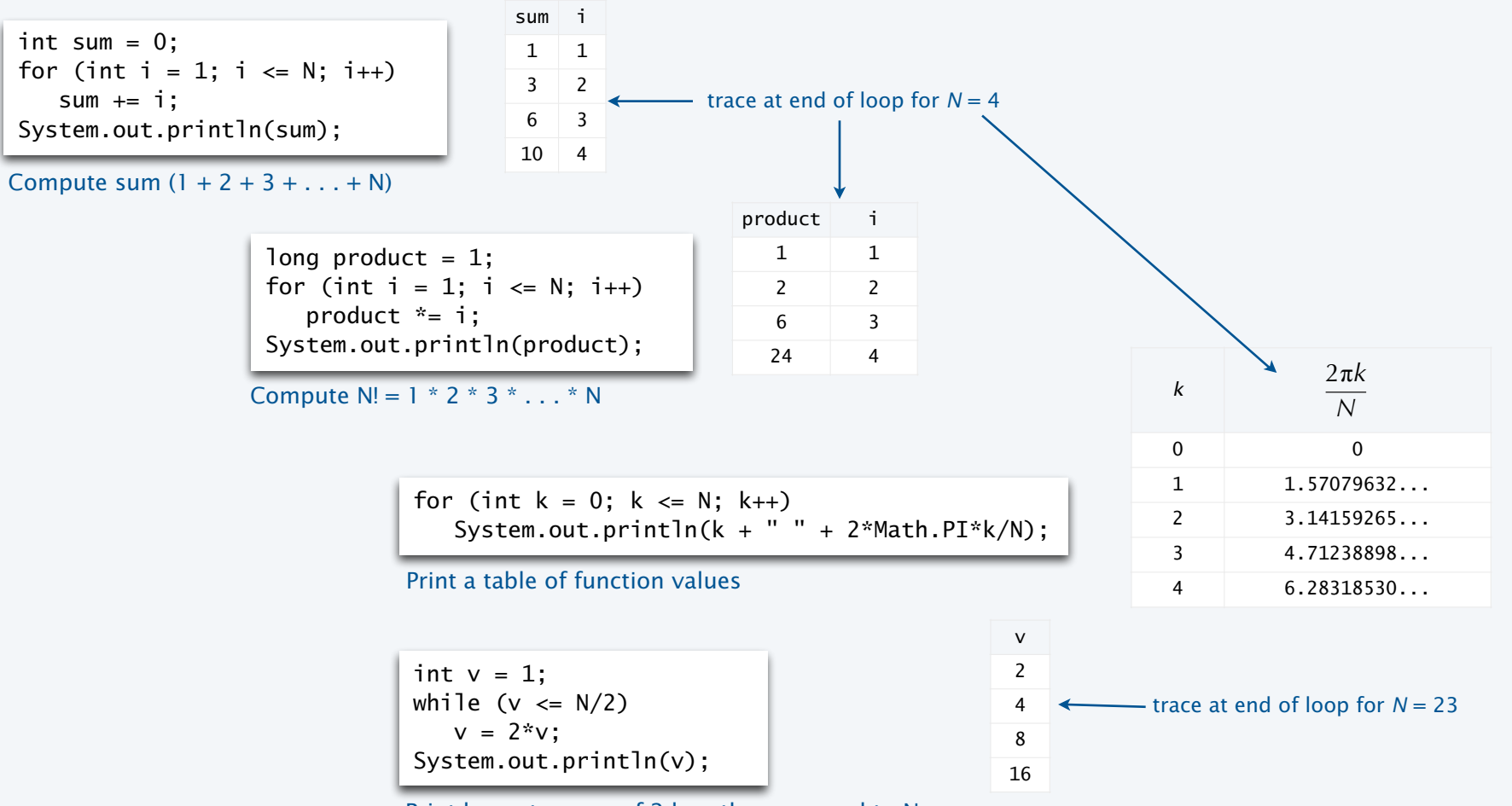

Print largest power of 2 less than or equal to N

#### Example of for loop use: subdivisions of a ruler

Create subdivisions of a ruler to 1/*N* inches.

- Initialize ruler to one space.
- For each value i from 1 to N: sandwich i between two copies of ruler.

```
public class Ruler 
\{ public static void main(String[] args)
\{ int N = Integer.parseInt(args[0]); 
       String ruler = " "; 
      for (int i = 1; i \le N; i++)ruler = ruler + i + rule;
       System.out.println(ruler); 
    } 
}
```
Note: Small program can produce huge amount of output.

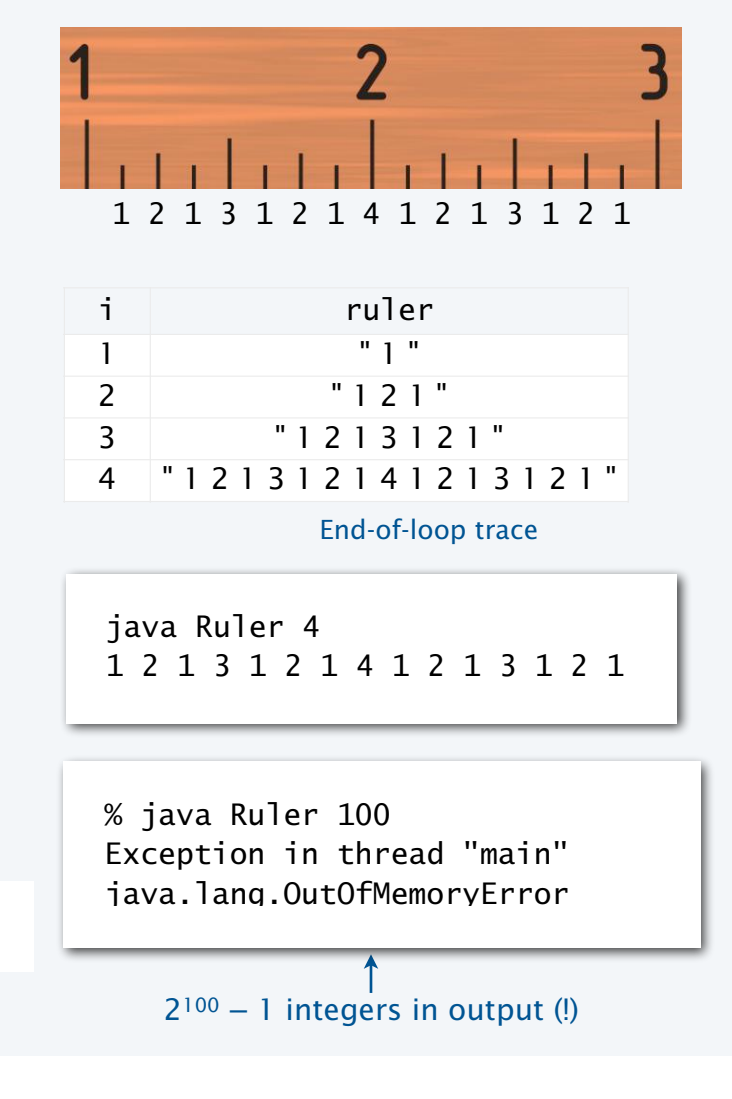

#### Pop quiz on for loops

Q. What does the following program print?

```
public class PQfor 
{ 
    public static void main(String[] args) 
   \{int f = 0, g = 1;
      for (int i = 0; i <= 10; i++)
       { 
          System.out.println(f); 
         f = f + g;q = f - q; } 
    } 
}
```
#### Pop quiz on for loops

Q. What does the following program print?

```
public class PQfor 
\{ public static void main(String[] args) 
  \{int f = 0, g = 1;
    for (int i = 0; i <= 10; i++)
      { 
        System.out.println(f); 
       f = f + g;q = f - q; } 
   } 
} 
                                          A. i f g
                                                   0 0 1
                                                   1 1 0
                                                   2 1 1
                                                    3 2 1
                                                   4 3 2
                                                    5 5 3
                                                   6 8 5
                                                   7 13 8
                                                   8 21 13
                                                   9 34 21
                                                  Beginning-of-loop trace
```
10 55 34

values printed

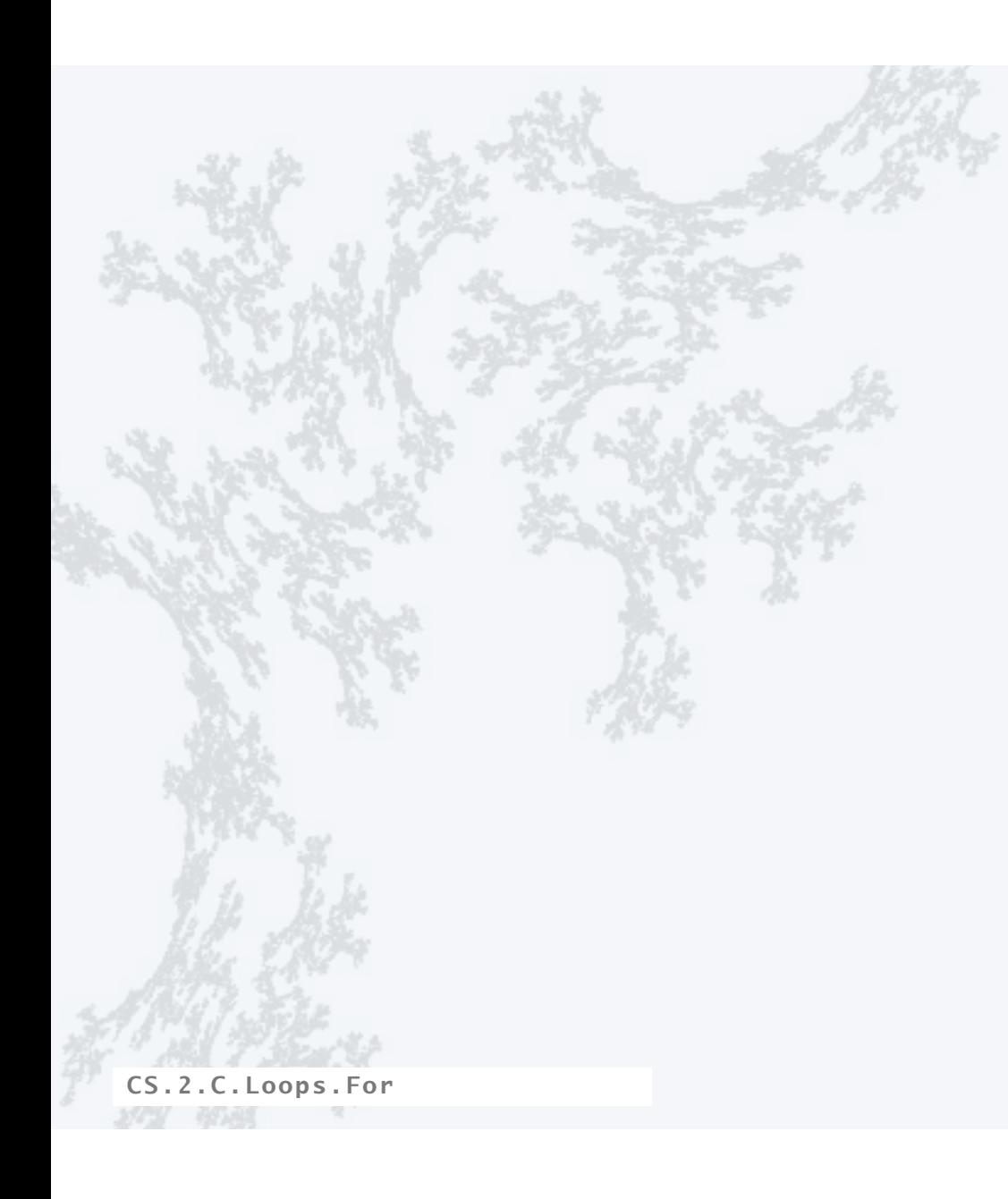

#### **COMPUTER SCIENCE SEDGEWICK/WAYNE** PART I: PROGRAMMING IN JAVA

#### **COMPUTER SCIENCE DGEWICK/WAYNE** PART I: PROGRAMMING IN JAVA

### 2. Conditionals & Loops

- •Conditionals: the if statement
- •Loops: the while statement
- •An alternative: the for loop
- •Nesting
- •Debugging

CS.2.D.Loops.Nesting

#### Nesting conditionals and loops

#### Nesting

- Any "statement" within a conditional or loop may itself be a conditional or a loop statement.
- Enables complex control flows.
- Adds to challenge of debugging.

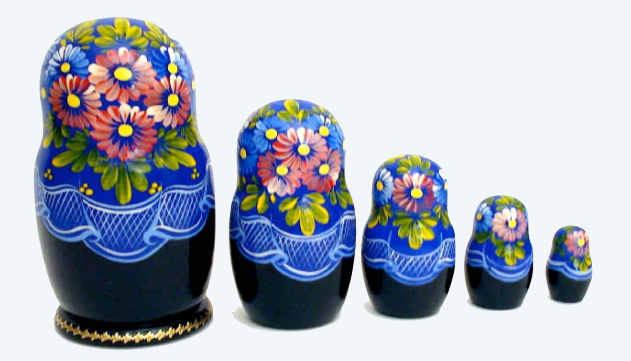

```
if-else statement 
                                                            within a while loop
                                                            within a for loop
         for (int t = 0; t < trials; t++){ 
             int cash = stake; 
            while (cash > 0 && cash < goal)
               if (Math.random() < 0.5) cash++; else cash--; 
            if (cash == goal) wins++;}
Example:
```
[ Stay tuned for an explanation of this code. ]

#### Example of nesting conditionals: Tax rate calculation

Goal. Given income, calculate proper tax rate.

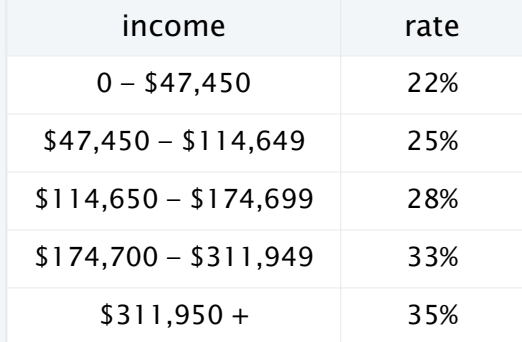

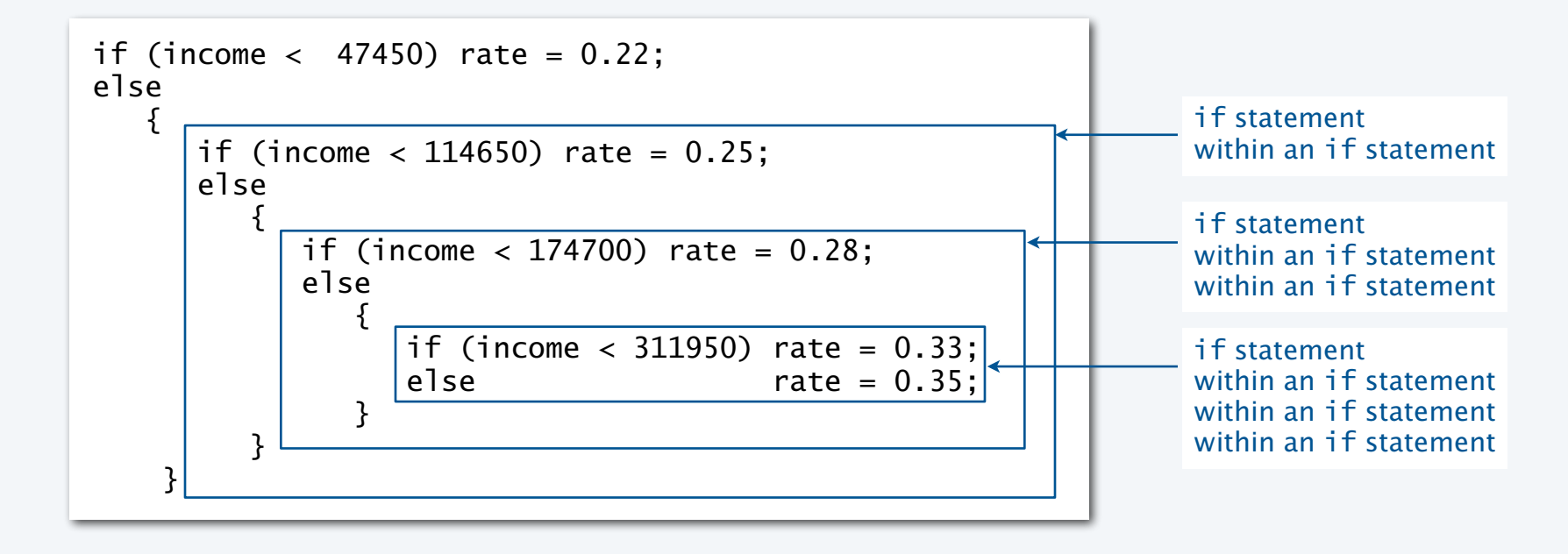

#### Pop quiz on nested if statements

Q. Anything wrong with the following code?

```
public class PQif 
{ 
    public static void main(String[] args) 
   \{double income = Double.parseDouble(args[0]);
      double rate = 0.35;
      if (income < 47450) rate = 0.22;
      if (income < 114650) rate = 0.25;
      if (income < 174700) rate = 0.28;
      if (income < 311950) rate = 0.33;
       System.out.println(rate); 
    } 
}
```
#### Pop quiz on nested if statements

Q. Anything wrong with the following code?

```
public class PQif 
\{ public static void main(String[] args) 
   \{double income = Double.parseDouble(args[0]);
      double rate = 0.35;
      if (income \langle 47450) rate = 0.22;
else if (income < 114650) rate = 0.25;
else if (income < 174700) rate = 0.28;
else if (income < 311950) rate = 0.33;
       System.out.println(rate); 
    } 
}
```
Note. Braces are not needed in this case, but BE CAREFUL when nesting if-else statements because of potential ambiguity (see Q&A p. 75).

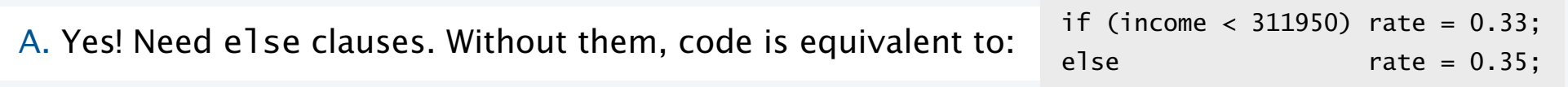

#### Gambler's ruin problem

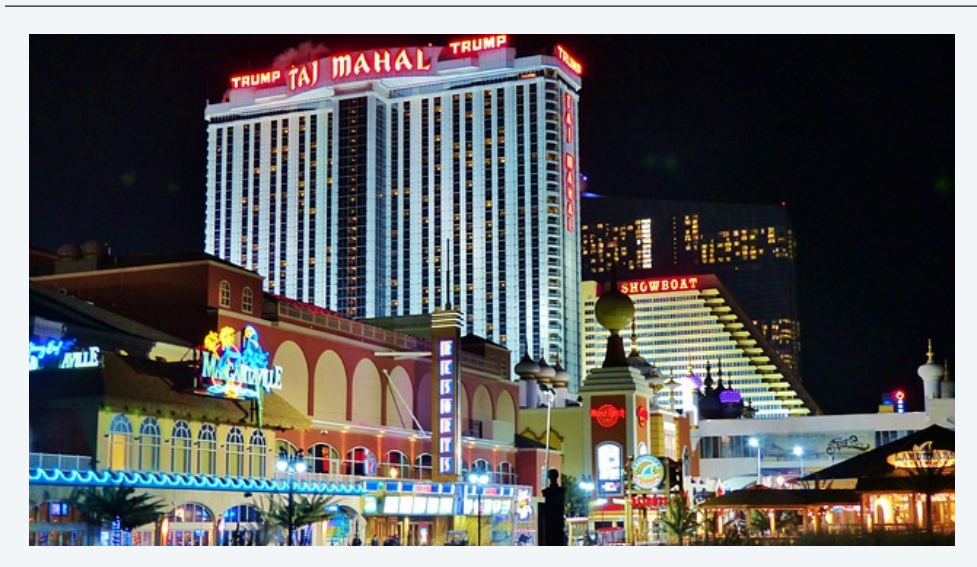

A gambler starts with \$*stake* and places \$1 fair bets.

- Outcome 1 (loss): Gambler goes broke with \$0.
- Outcome 2 (win): Gambler reaches \$*goal*.

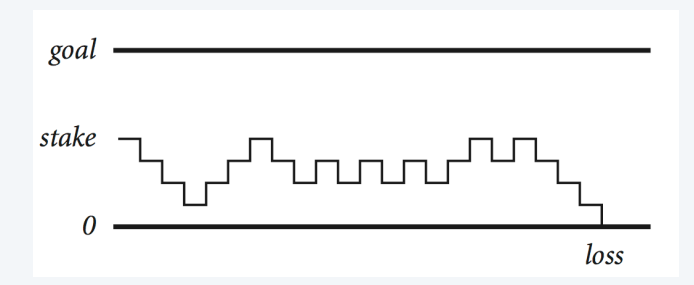

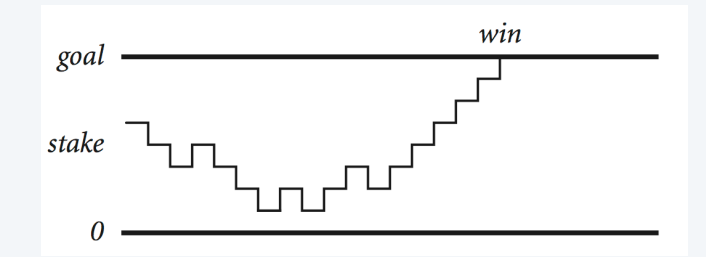

#### One approach: Monte Carlo simulation.

- Use a *simulated coin flip*.
- Repeat and compute statistics.

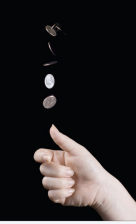

Q. What are the chances of winning? Q. How many bets until win or loss?

#### Example of nesting conditionals and loops: Simulate gamber's ruin

Gambler's ruin simulation

- Get command-line arguments.
- Run all the experiments.
	- Run one experiment.
		- Make one bet.
	- If goal met, count the win.
- Print  $# wins$  and  $# trials$ .

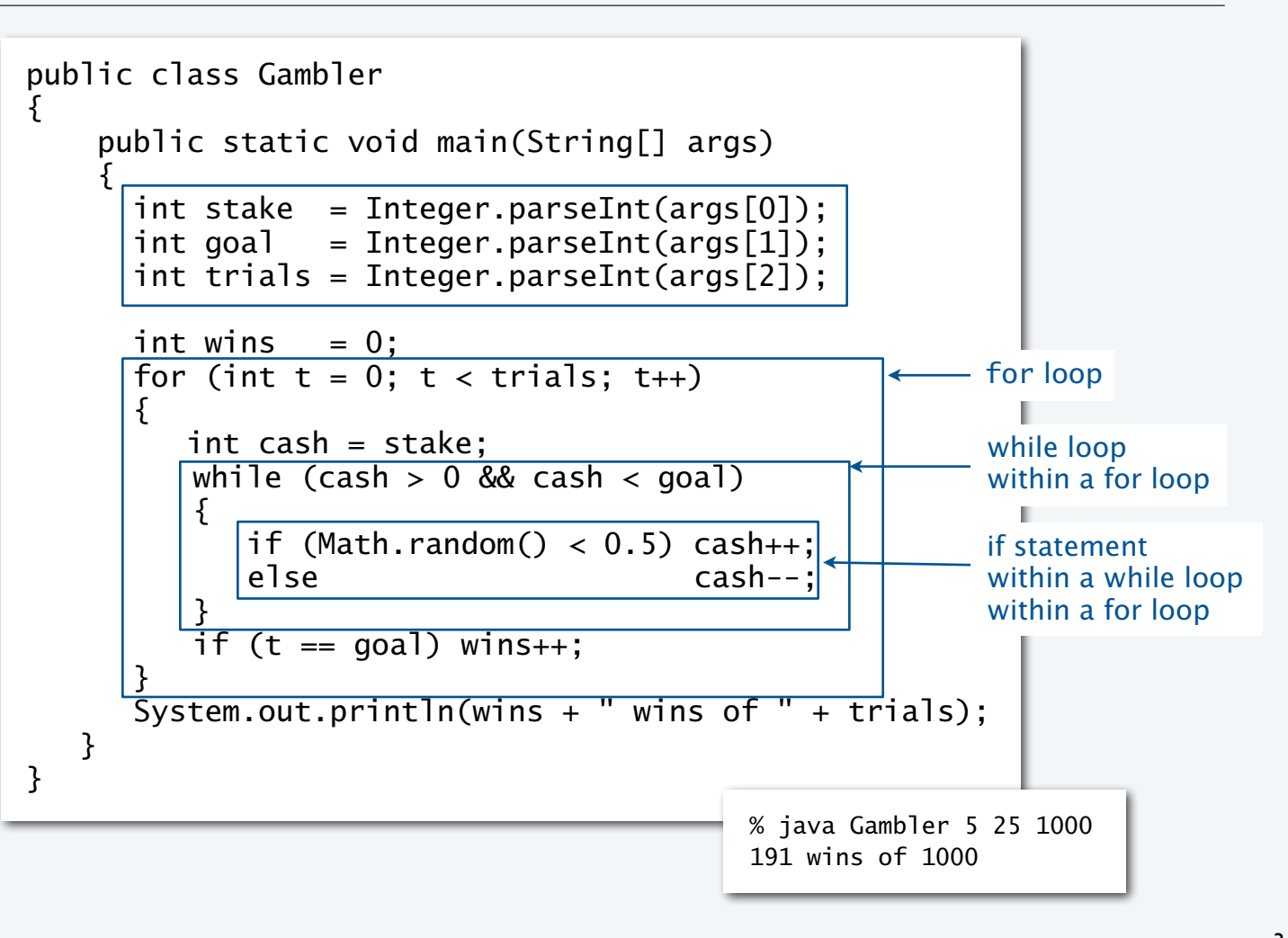

#### Digression: simulation and analysis

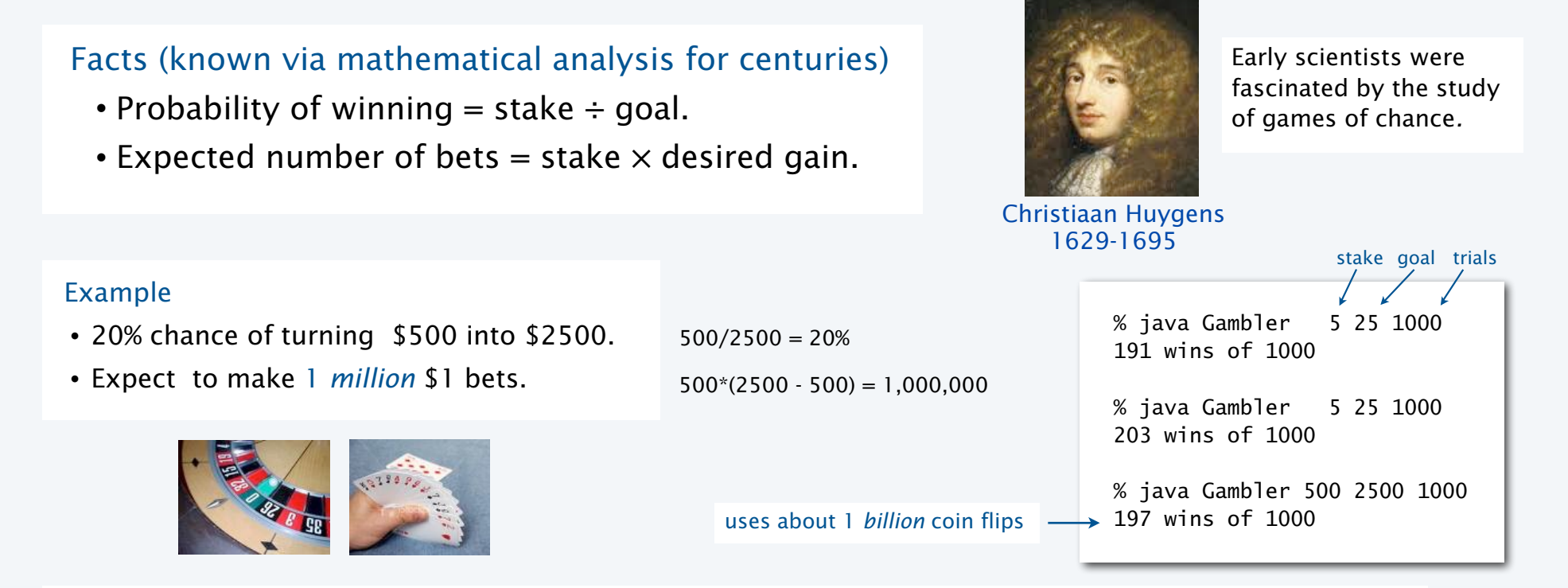

#### Remarks

- Computer simulation can help validate mathematical analysis.
- For this problem, mathematical analysis is simpler (if you know the math).
- For more complicated variants, computer simulation may be the *best* plan of attack.

#### **COMPUTER SCIENCE SEDGEWICK/WAYNE** PART I: PROGRAMMING IN JAVA

*Image sources* 

 http://pixabay.com/en/atlantic-city-ocean-holiday-316301/ http://en.wikipedia.org/wiki/Christiaan\_Huygens#mediaviewer/File:Christiaan\_Huygens.jpg

CS.2.D.Loops.Nesting

#### **COMPUTER SCIENCE SEDGEWICK/WAYNE** PART I: PROGRAMMING IN JAVA

## 2. Conditionals & Loops

- •Conditionals: the if statement
- •Loops: the while statement
- •An alternative: the for loop
- •Nesting
- •Debugging

CS.2.E.Loops.Debugging

### Debugging

is 99% of program development in any programming language, *even for experts.*

Bug: A mistake in a program.

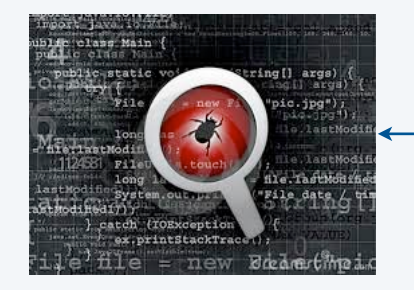

Debugging: The process of eliminating bugs.

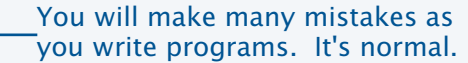

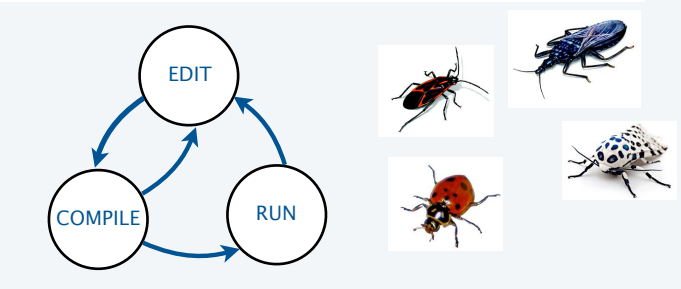

*" As soon as we started programming, we found out to our surprise that it wasn't as easy to get programs right as we had thought. I can remember the exact instant when I realized that a large part of my life from then on was going to be spent in finding mistakes in my own programs. "*

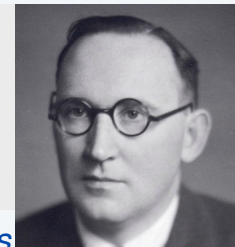

− *Maurice Wilkes*

Impossible ideal: "Please compile, execute, and debug my program." why is this impossible? Stay tuned.

Bottom line: Programming is primarily a *process* of finding and fixing mistakes.

#### Debugging

is challenging because conditionals and loops *dramatically increase* the number of possible outcomes.

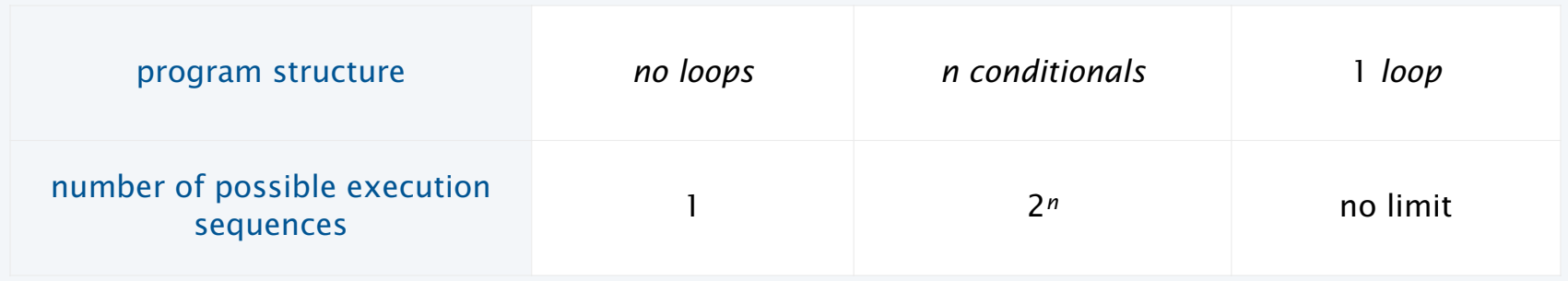

Most programs contain *numerous* conditionals and loops, with nesting.

Good news. Conditionals and loops provide structure that helps us understand our programs.

Old and low-level languages have a *goto* statement that provides arbitrary structure. Eliminating *goto*s was controversial until Edsgar Dijkstra published the famous note "*Goto considered harmful*" in 1968.

*" The quality of programmers is a decreasing function of the number of goto statements in the programs they produce. "*

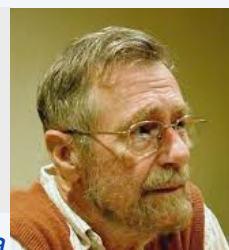

− *Edsgar Dijkstra*

#### Debugging a program: a running example

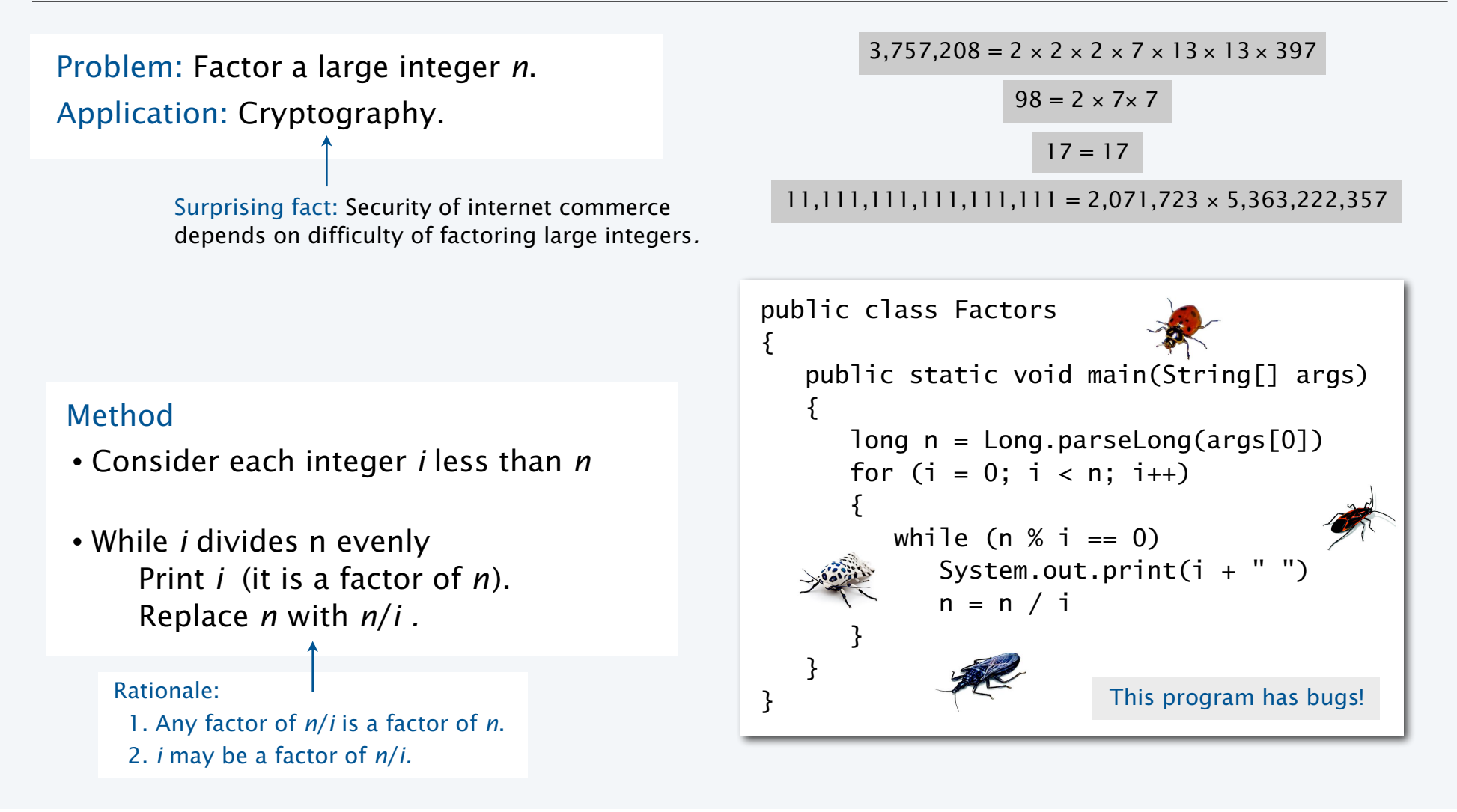

#### Debugging a program: syntax errors

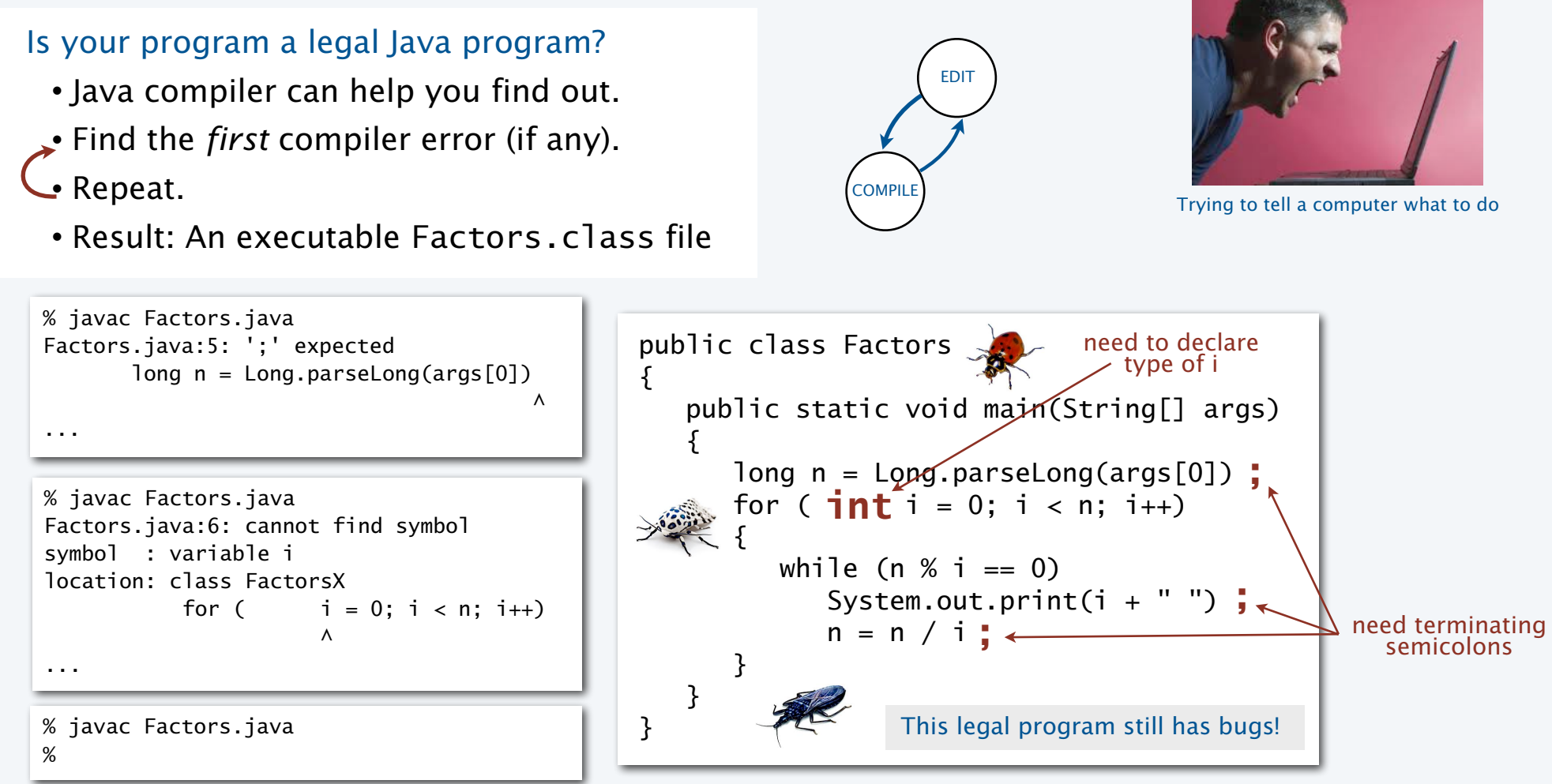

#### Debugging a program: runtime and semantic errors

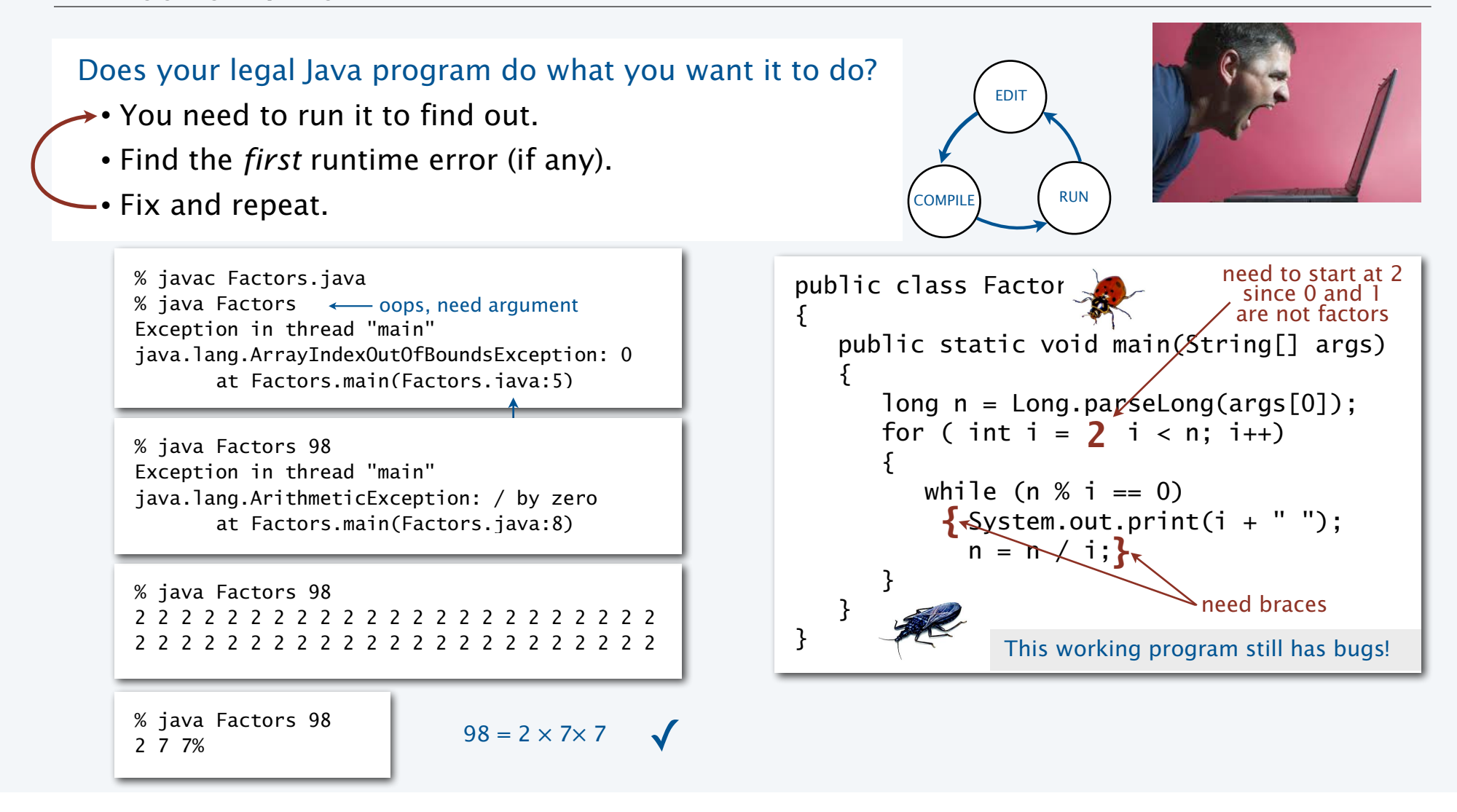

#### Debugging a program: testing

#### Does your legal Java program *always* do what you want it to do?

- You need to test on many types of inputs it to find out.
- Add trace code to find the first error.
	- Fix the error.

• Repeat.

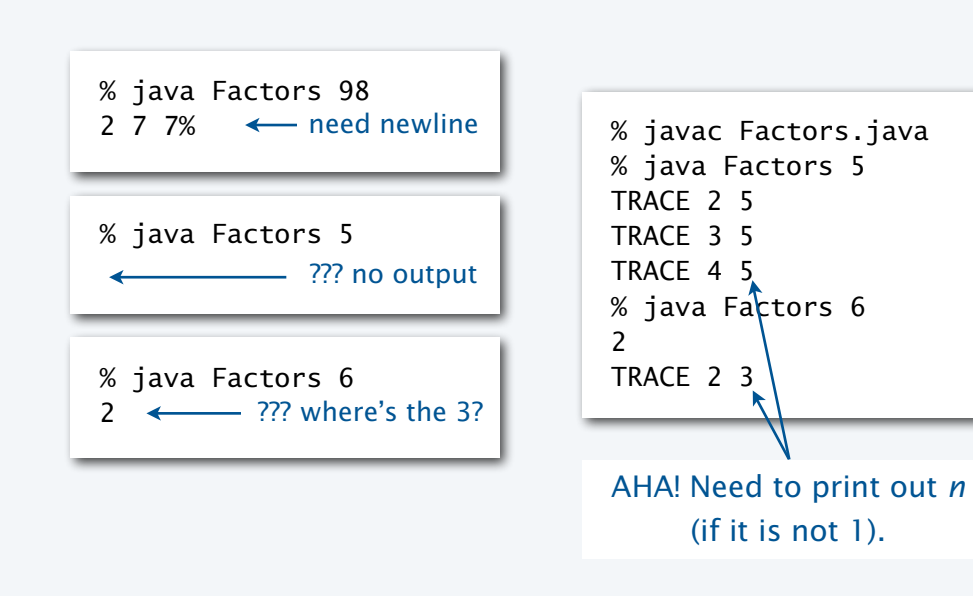

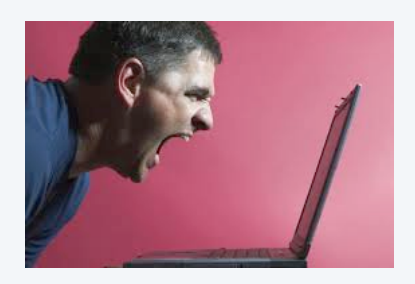

```
public class Factors 
\mathbf{A} public static void main(String[] args) 
\{long n = Long.parseLong(args[0]);
      for ( int i = 2; i < n; i++)
      \{while (n % i == 0)
\{System.out.print(i + " ");
            n = n / i; } 
 } 
    } 
}
System.out.println("TRACE " + i + " " + n);
```
#### Debugging a program: testing

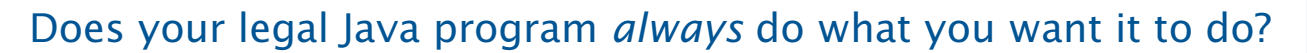

- You need to test on many types of inputs it to find out.
- Add trace code to find the first error.
	- Fix the error.

Repeat.

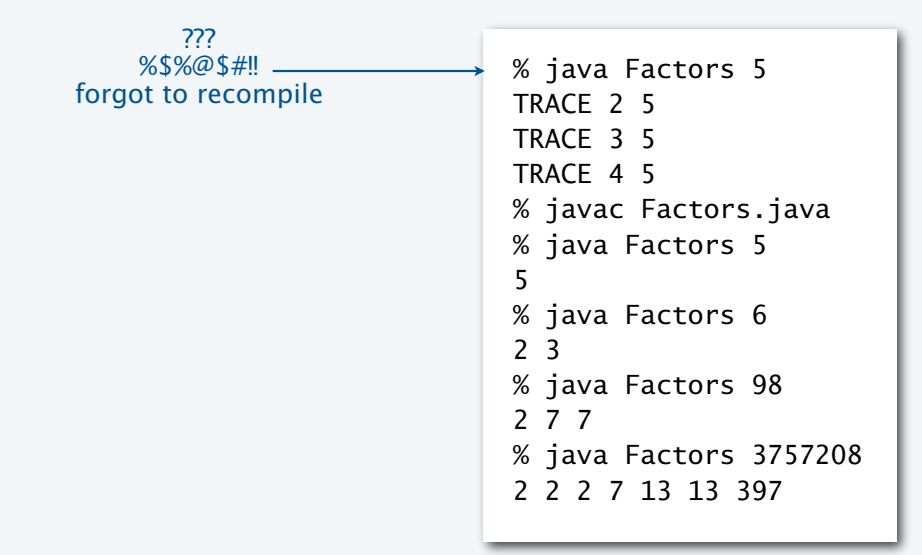

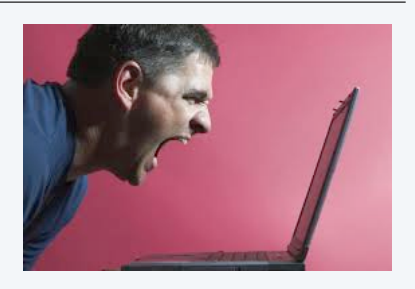

```
public class Factors 
\{ public static void main(String[] args) 
   \{long n = Long.parseLong(args[0]);for ( int i = 2; i < N; i++)
       { 
         while (n % i == 0)
           { 
            System.out.print(i + " ");n = n / i;
 } 
       } 
       if (n > 1) System.out.println(n); 
       else System.out.println(); 
    } 
}
                       Note: This working program 
                       still has a bug (stay tuned).
```
44

#### Debugging a program: performance

#### Is your working Java program fast enough to solve your problem?

- You need to test it on increasing problem sizes to find out.
	- May need to change the algorithm to fix it.
- Repeat.

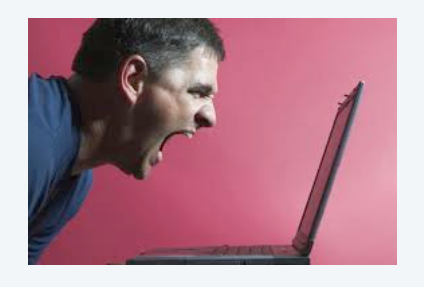

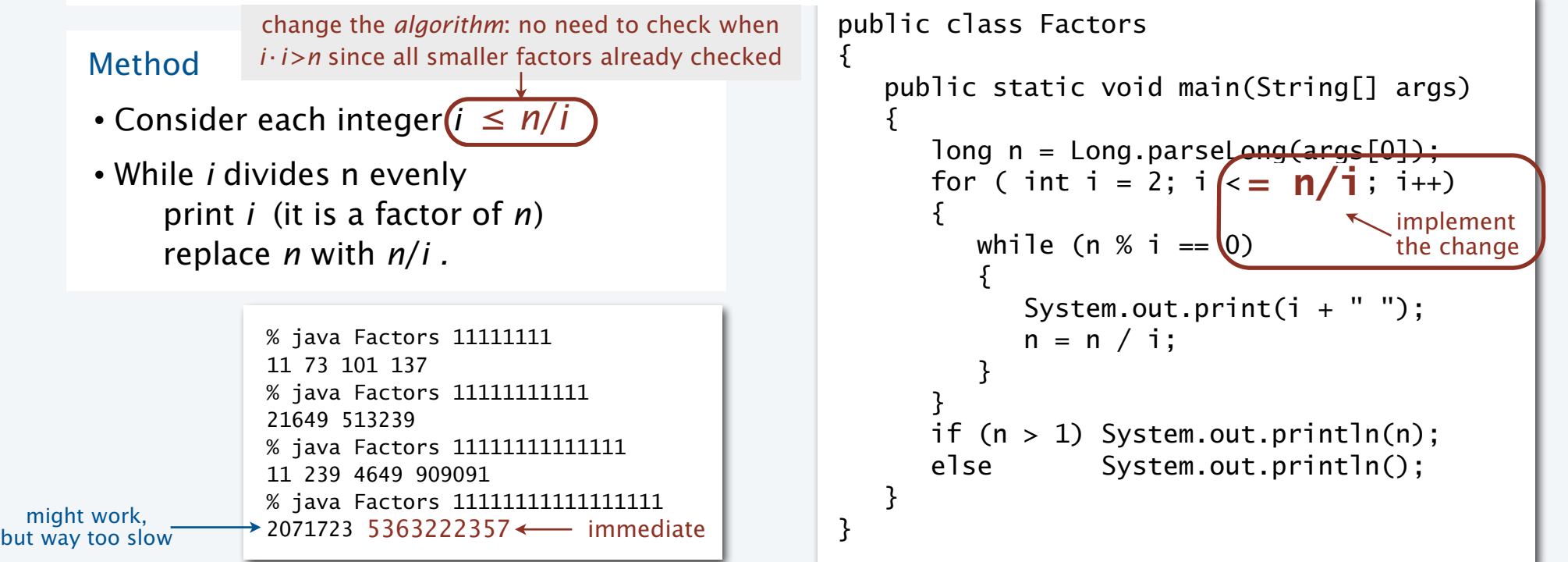

#### Debugging a program: performance analysis

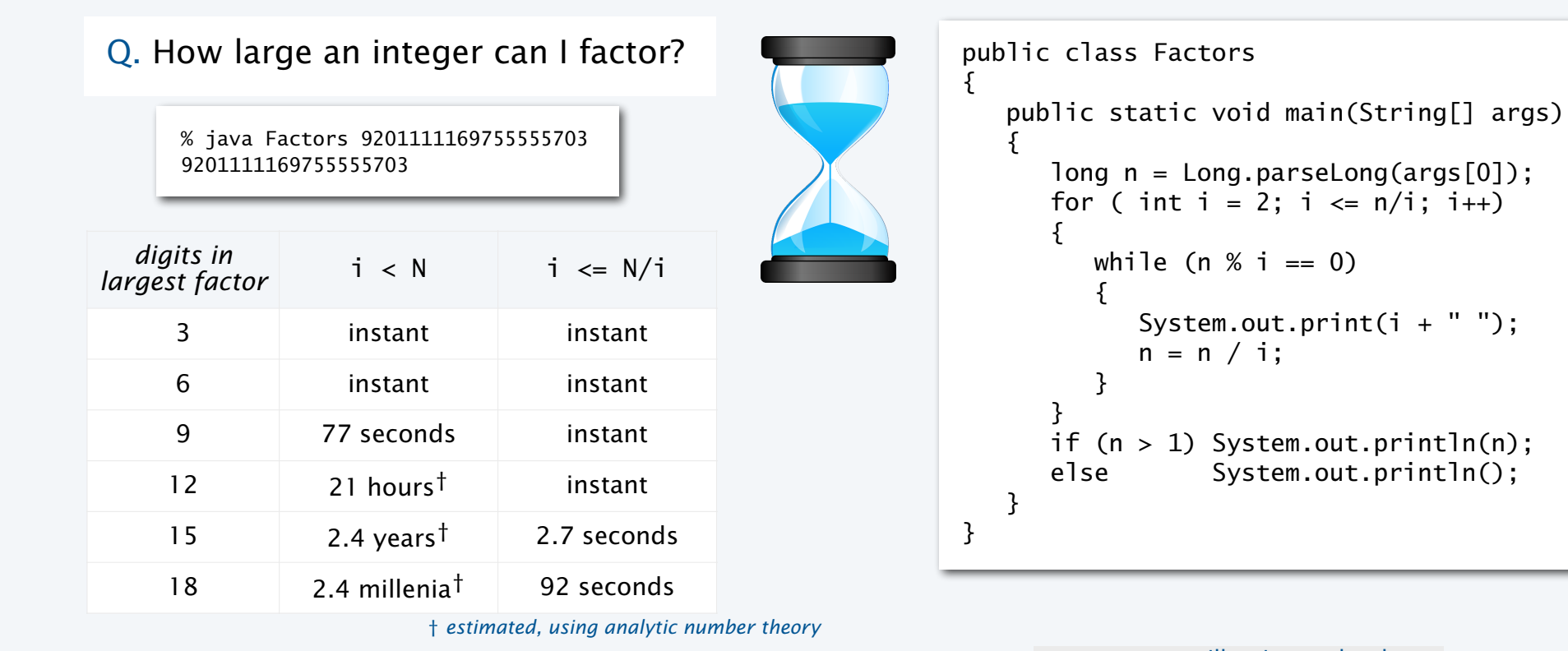

experts are still trying to develop better algorithms for this problem

Lesson. Performance matters!

Note. Internet commerce is still secure: it depends on the difficulty of factoring 200-digit integers.

#### Debugging your program: summary

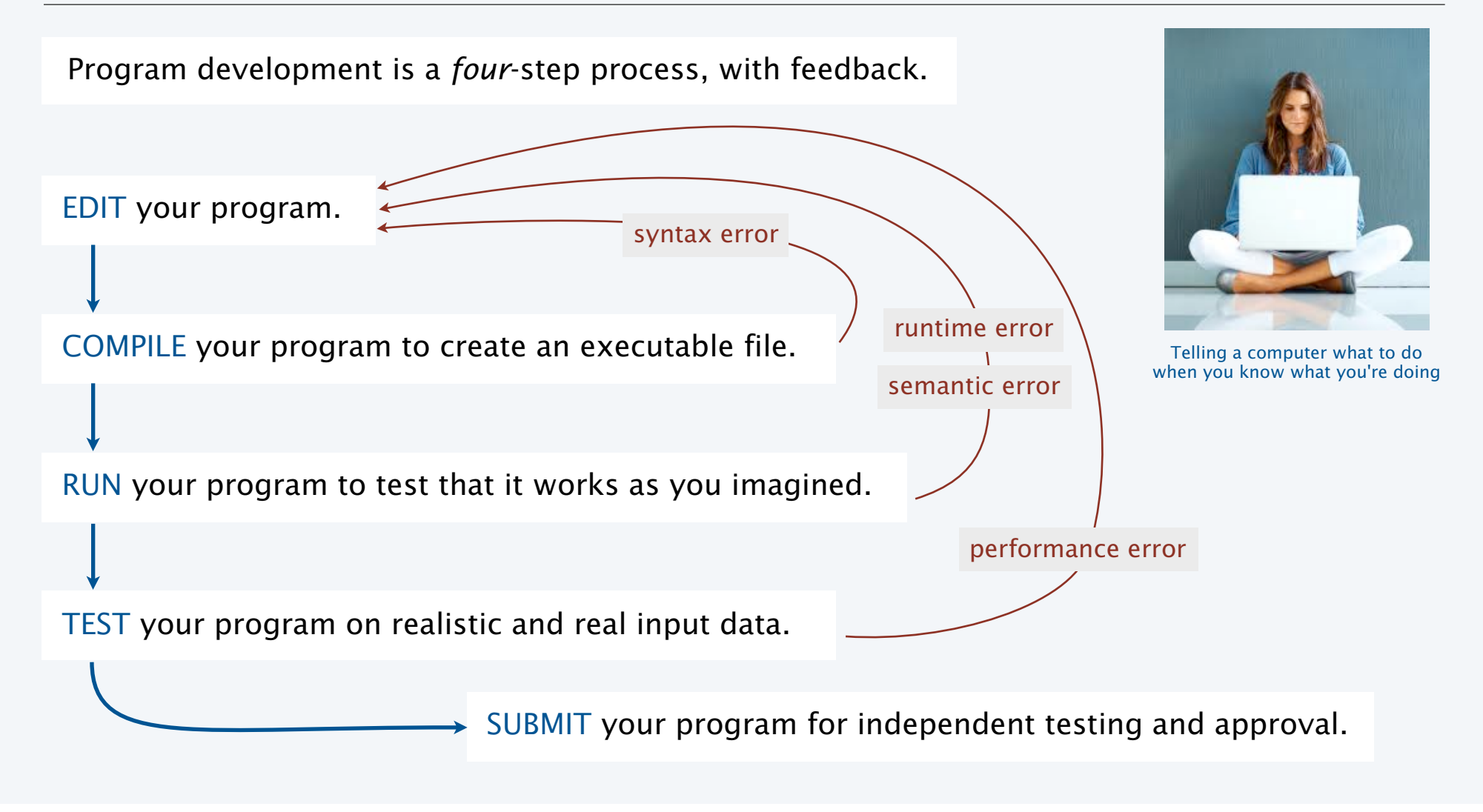

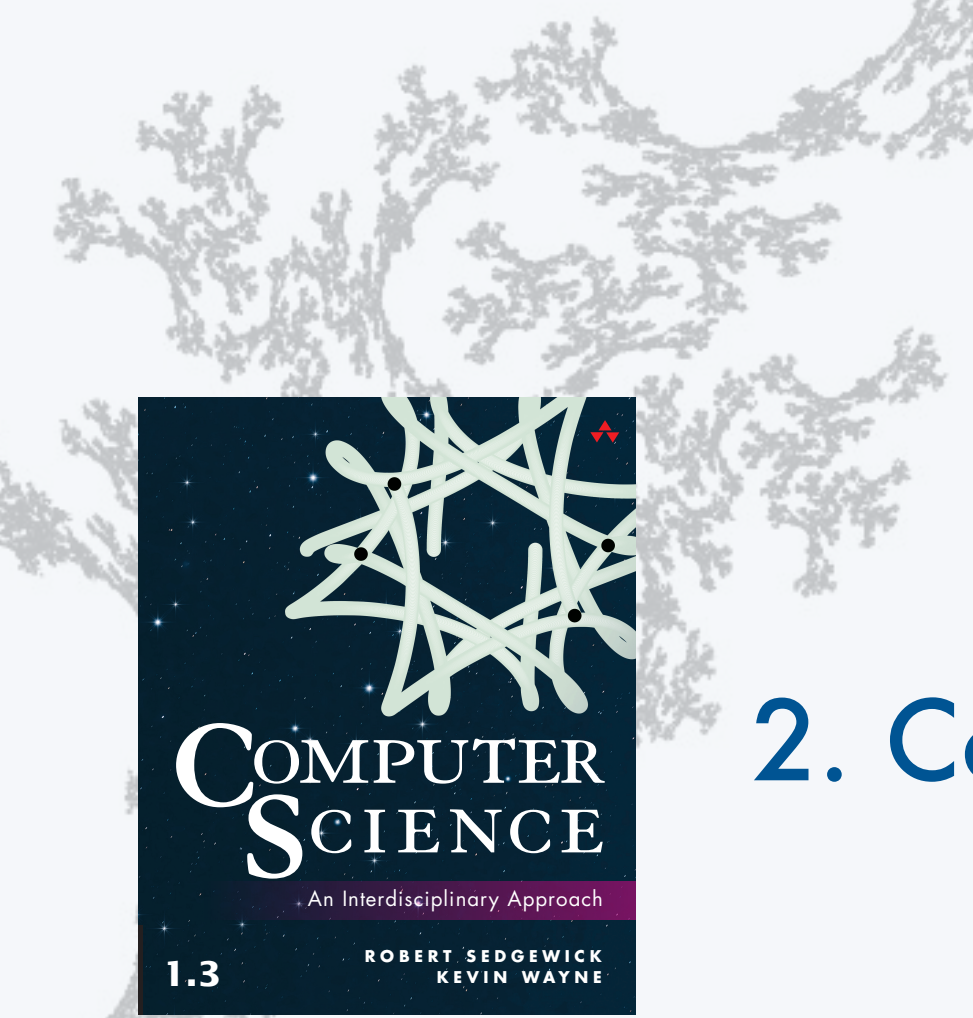

**COMPUTER SCIENCE SEDGEWICK/WAYNE** PART I: PROGRAMMING IN JAVA

2. Conditionals & Loops

**http://introcs.cs.princeton.edu**